# **Coreinfo License Key Download**

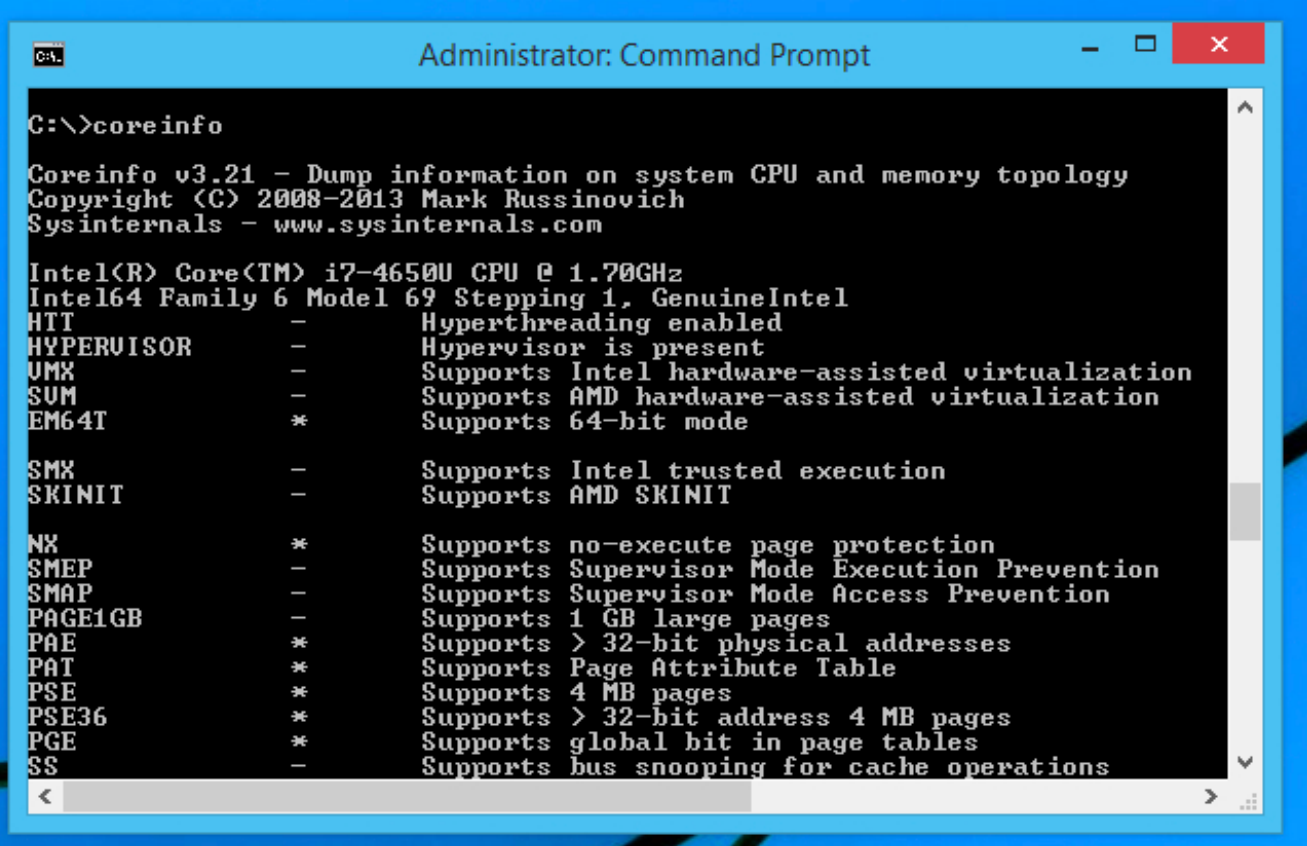

**Download** <https://byltly.com/2ja8sn>

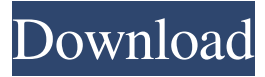

### **Coreinfo License Key Download**

<b><span style="font-size: 12.0pt">- The Open-source Coreinfo For Windows 10 Crack tool</span></b><b><span style="fontsize: 12.0pt">- <a href=" This software is the result of the work of many developers, the links below can be used for finding out more about each one of them.  $$ this package. **span style="font-size: 12.0pt">- Documentation** $<$ **/span>** $<$ **/b> This is the official documentation for this** package.  $**>**$ **span style="font-size: 12.0pt">- Linux and Windows Packages</span></b>These are the official Linux and** Windows packages.  $**>**$  $**<**$  $**<**$  $**<**$  $**<**$  $**<**$  $**<**$  $**<**$  $**<**$  $**<**$  $**<**$  $**<**$  $**<**$  $**<**$  $**<**$  $**<**$  $**<**$  $**<**$  $**<**$  $**<**$  $**<**$  $**<**$ <b><span style="font-size: 12.0pt">- Changelog</span></b> This is the official changelog for this package. <b><span style="font-size: 12.0pt">- Code Review</span></b> This is the official code review process for this package.  $\langle$ b><span style="font-size: 12.0pt">- Suggestion</span>&lt

#### **Coreinfo Crack + Activation Key Latest**

The cpuinfo application. The application information is useful to: - Analyze a system to determine its hardware capabilities - Convert information into reports that contain a wide variety of data and images - Evaluate the hardware configuration of a processor to determine its capabilities - Analyze the cache topology to determine the cache partitions - Display the mapped NUMA node 94e9d1d2d9

#### **Coreinfo Crack**

[..] Coreinfo displays information about the processor and memory from which you can determine the type of processor in your system and whether it is running 64-bit mode, or 32-bit mode. To be able to do so, Coreinfo reads information about the processor from the processor itself. This information can be obtained by reading the data stored in the flags register using the IDM (Interlocked Instruction Read) instruction. [..] Through the use of Coreinfo, you can find out whether your processor supports hyper-threading, virtualization and NUMA and memory mapping, all information the system must perform in order to be able to use this technology. To use this program, you just need to download and execute the corresponding executable file. Once Coreinfo is installed, you must run it, then select the type of information you want to gather. [..] As a prerequisite to reading information, you must connect your system to the network, select the desired switch and then access it through a web browser. Once the system is connected to the network, you can run Coreinfo to gather information about the processor and memory and learn if it is running 32-bit mode or 64-bit mode. To be able to check this, you must run the application in user mode and open the flags register to access the bits located on the corresponding positions. [..] You can see that some features are missing and it is necessary to run this application with administrative rights, since some of the features it does not provide. However, this is not the case. Through Coreinfo, you can check if your processor supports and is executing hyper-threading, and if it is, how many. You can check if it is able to switch between the logical processors, what the capabilities of each core are, whether the processor can access the cache on the basis of the page, whether it is able to run on a 64-bit address space and many other features. [..] The maps shown above, are the CPU, socket and memory maps. These are 2 different ways of representing information regarding a processor in the system. The first one shows where the information is physically located on the processor, whereas the second one shows where the information is logically located. The next image shows a 1GB page. The next image shows a 8-way set associative directory that shows the page of physical memory. The next image shows the capabilities of the processors in your system. In the socket

#### **What's New In?**

Coreinfo 1.6 now supports the Intel KNL NUMA for Linux 4.15. Coreinfo 1.6 can be downloaded from: The following list of processors is supported by Coreinfo 1.6: Intel® Xeon® Silver 5134 processors Intel® Xeon® Silver 4210 processors Intel® Xeon® Silver 5108 processor Intel® Xeon® Gold 5132 processors Intel® Xeon® Gold 5108 processor Intel® Xeon® Gold 5200 processors Intel® Xeon® Gold 6134 processors Intel® Xeon® Gold 6134I processors Intel® Xeon® Gold 6176 processor Intel® Xeon® Gold 6130 processor Intel® Xeon® Gold 6130I processor Intel® Xeon® Gold 6180 processor Intel® Xeon® Gold 6180I processor Intel® Xeon® Gold 6200G processor Intel® Xeon® Gold 6268 processor Intel® Xeon® Gold 6268I processor Intel® Xeon® Gold 6308 processor Intel® Xeon® Gold 6308I processor Intel® Xeon® Gold 6268I processor Intel® Xeon® Gold 6230 processor Intel® Xeon® Gold 6252 processor Intel® Xeon® Gold 6280 processor Intel® Xeon® Gold 6282 processor Intel® Xeon® Gold 6282I processor Intel® Xeon® Gold 6282I processor Intel® Xeon® Gold 6252I processor Intel® Xeon® Gold 6292 processor Intel® Xeon® Gold 6295 processor Intel® Xeon® Gold 6306 processor Intel® Xeon® Gold 6362 processor Intel® Xeon® Gold 6282 processor Intel® Xeon® Gold 6282I processor Intel® Xeon® Gold 6308 processor Intel® Xeon® Gold 6292 processor Intel® Xeon® Gold 6368 processor Intel® Xeon® Gold 6302 processor Intel® Xeon® Gold 6305 processor Intel® Xeon® Gold 6308 processor Intel® Xeon® Gold 6308I processor Intel® Xeon® Gold 6308I processor Intel® Xeon® Gold 6338 processor Intel® Xeon® Gold 6342 processor Intel® Xeon® Gold 6343 processor Intel® Xeon® Gold 6342I processor

## **System Requirements:**

iPad 2 – iOS 4.3 or later iPhone 3GS – iOS 4.3 or later iPhone 4 – iOS 4.3 or later iPhone 4S – iOS 4.3 or later iPod touch 3rd Generation (any model) – iOS 4.3 or later You'll need to download the sample project and the IPA file from the XCode Organizer. Once you've downloaded these files, drag them onto your device and open them to install the app. You'll

Related links:

**[MetaFind](http://eepoftwym.yolasite.com/resources/MetaFind--Crack--With-Key-Free-Download-For-PC-April2022.pdf)** [Undelete Wizard](https://unnaboti.weebly.com/undelete-wizard.html) [Azure SQL Database Backup](https://magpetinata.wixsite.com/socycounzahn/post/azure-sql-database-backup-crack-activation-key-free-2022-new)